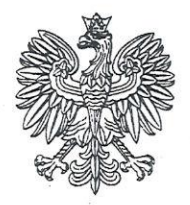

# 9. Slearbule **IZBA OBRACHUNKOWA REGIONALI** w RZESZOWIE

**IIRZAD GMINY** 

35 - 064 Rzeszów, ul. Mickiewicza 10

tel.: 017/85 900 50, www.rzeszow.rio.gov.pl

## Uchwała Nr VI/28/2018 z dnia 17 stycznia 2018 r.

# Składu Orzekającego Regionalnej Izby Obrachunkowej w Rzeszowie

w sprawie: opinii o możliwości sfinansowania deficytu przedstawionego przez Gminę Nowy Żmigród w uchwale budżetowej na 2018 rok

Na podstawie art. 19 ust. 1 i 2 i art. 20 ust.1 ustawy z dnia 7 października 1992 r. o regionalnych izbach obrachunkowych (Dz. U. z 2016 r. poz. 561), art. 246 ustawy z dnia 27 sierpnia 2009 r. o finansach publicznych (Dz. U. z 2017 r. poz. 2077) oraz §2 rozporządzenia Prezesa Rady Ministrów z dnia 16 lipca 2004 r. w sprawie siedzib i zasięgu terytorialnego regionalnych izb obrachunkowych oraz szczegółowej organizacji izb, liczby członków kolegium i trybu postępowania (Dz. U. Nr 167, poz. 1747) Skład Orzekający w osobach:

- 1. Edyta Gawrońska przewodnicząca
- 2. Mariusz Hadel
- członek

3. Piotr Świątek

członek

po rozpatrzeniu sprawy dotyczącej możliwości sfinansowania deficytu Gminy Nowy Żmigród w 2018 roku

#### postanawia

pozytywnie zaopiniować możliwość sfinansowania deficytu przedstawionego przez Gminę Nowy Żmigród w uchwale budżetowej na 2018 rok.

## UZASADNIENIE

W dniu 5 stycznia 2018 r. do Regionalnej Izby Obrachunkowej w Rzeszowie wpłynęła Uchwała budżetowa Gminy Nowy Żmigród na 2018 rok (uchwała RG Nr XXXIX/293/2017 z dnia 28 grudnia 2017 r.).

Przedłożona uchwała budżetowa gminy przewiduje dochody w wysokości 41 298 113,85 zł., natomiast wydatki w wysokości 44 509 817,85 zł. Zatem planowany deficyt wynosi 3 211 704,00 zł., co stanowi 7,78% planowanych dochodów na 2018 r.

Zgodnie z uchwałą budzetową źródłem sfinansowania deficytu będą przychody z kredytów i pożyczek.

Mając na uwadze powyższe Skład Orzekający stwierdza, co następuje:

Stosownie do przepisów art. 217 ust. 2 pkt 2 i 3 ustawy z dnia 27 sierpnia 2009 r. o finansach publicznych (Dz. U. z 2017 r. poz. 2077) deficyt budżetu jednostki samorządu terytorialnego może być sfinansowany przychodami pochodzącymi z kredytów i pożyczek.

Tak więc źródła pokrycia deficytu wskazane w uchwale budżetowej Gminy Nowy Żmigród na 2018 r. są zgodne z cytowanym przepisem.

W tym stanie rzeczy Gmina Nowy Żmigród ma możliwość sfinansowania deficytu przedstawionego w uchwale budżetowej gminy na 2018 r.

Stosownie do przepisów art. 246 ust. 2 ustawy o finansach publicznych niniejszą opinię należy opublikować w terminie 7 dni od dnia jej otrzymania, na zasadach określonych w ustawie z dnia 6 września 2001 r. o dostępie do informacji publicznej (Dz. U. z 2016 r. poz. 1746).

Od niniejszej opinii służy odwołanie do Kolegium Regionalnej Izby Obrachunkowej w Rzeszowie, w terminie 14 dni od daty jej doręczenia.

Otrzymują: 1) Wójt Gminy Nowy Żmigród  $2. aa$ 

**PRZEWODNICZĄCA**<br>SKŁADU ORZEKAJĄCEGO

mgr Edyta GAWROŃSKA Elastounds